## Explicação

Atenção, para visualizar o texto do arquivo do anexo em "paisagem", precisa modificar a posição do botão "Rotate Clockwise", conforme apresentado nas figuras "a" e "b" abaixo.

## Figura a)

Posição botão "Rotate Clockwise" como o arquivo abre.

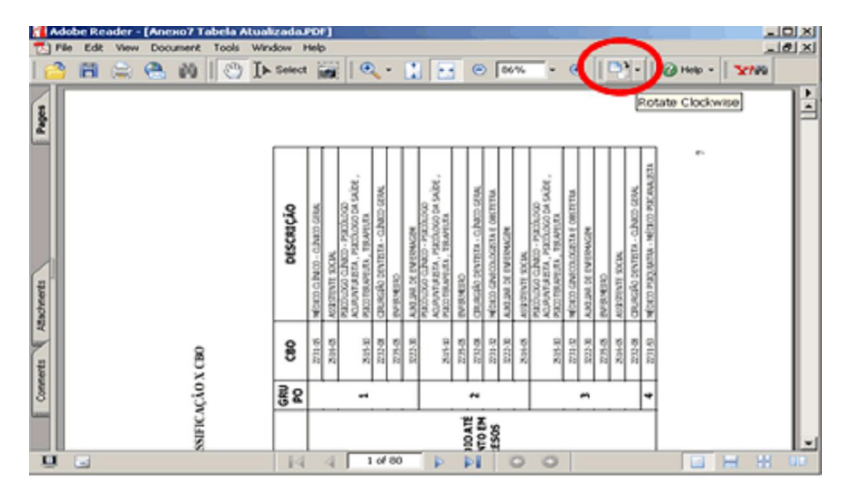

## Figura b)

Posição botão "Rotate Clockwise" que deve ser selecionada para visualizar o texto em paisagem.

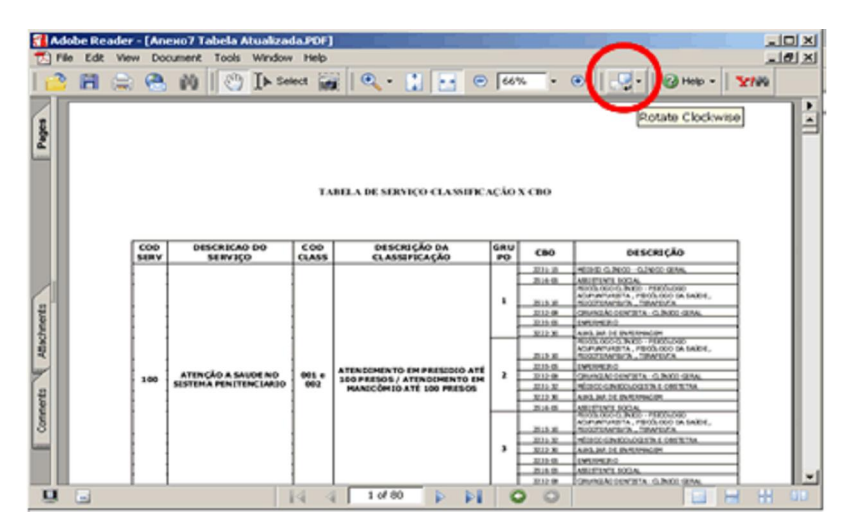